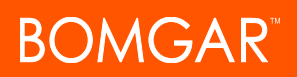

# **Transcript: What's New in Bomgar PA 18.3**

## **Command Filtering**

Protect against common user mistakes during SSH sessions by applying basic filtering to the input at the command line. For devices or appliances where agents are not practical or possible, command filtering provides an extra layer of control for administrators who need to provide access to that endpoint.

#### **Enhanced Credential Selection**

Get into sessions faster when Bomgar recommends the right credential for the user and endpoint. For those leveraging privileged credential injection, Bomgar can now recommend the most likely credential based on the usage history for the endpoint and list of accounts to which a user has access.

## **RDP Resolution Console Setting**

Start an RDP session with your specific screen size. Instead of defining the resolution of an RDP endpoint within the Jump Item, this is now a user console setting allowing each user to connect with the resolution best suited for their working environment.

## **Bomgar Vault**

Completely redesigned, Bomgar Vault is now an integrated credential store that enables your users to access privileged credentials and inject them directly into an endpoint. Eliminate the need for users to memorize or manually track passwords, increasing productivity and security. Manually enter privileged credentials into the Vault or try the built-in Discovery tool to automatically find and protect AD and local credentials.

#### **Windows 10 Privacy Screen**

Privacy Screen helps prevent data leak by blanking the physical screen for endpoints that may have a monitor attached. Privacy screen support during a Bomgar session has been extended to Windows 10 endpoints.